## Package 'bartMan'

April 15, 2024

<span id="page-0-0"></span>Type Package

Title Create Visualisations for BART Models

Version 0.1.0

Maintainer Alan Inglis <alan.inglis@mu.ie>

Description Investigating and visualising Bayesian Additive Regression Tree (BART) (Chipman, H. A., George, E. I., & McCulloch, R. E. 2010) [<doi:10.1214/09-](https://doi.org/10.1214/09-AOAS285) [AOAS285>](https://doi.org/10.1214/09-AOAS285) model fits. We construct conventional plots to analyze a model's performance and stability as well as create new tree-based plots to analyze variable importance, interaction, and tree structure. We employ Value Suppressing Uncertainty Palettes (VSUP) to construct heatmaps that display variable importance and interactions jointly using colour scale to represent posterior uncertainty. Our visualisations are designed to work with the most popular BART R packages available, namely 'BART' Rodney Sparapani and Charles Spanbauer and Robert McCulloch 2021 [<doi:10.18637/jss.v097.i01>](https://doi.org/10.18637/jss.v097.i01), 'dbarts' (Vincent Dorie 2023) <<https://CRAN.R-project.org/package=dbarts>>, and 'bartMa-

chine' (Adam Kapelner and Justin Bleich 2016) [<doi:10.18637/jss.v070.i04>](https://doi.org/10.18637/jss.v070.i04).

License GPL  $(>= 2)$ 

Imports colorspace, cowplot, DendSer, dplyr, ggiraph, ggnewscale, ggplot2, ggraph, grid, grDevices, gtable, igraph, patchwork, purrr, rlang, rrapply, scales, stats, tidybayes, tidygraph, tidyr, tidytreatment, utils, tibble, BART, bartMachine, dbarts, rJava, cli

Suggests ROCR, ggridges, ggforce, lvplot

Encoding UTF-8

LazyData true

RoxygenNote 7.2.3

NeedsCompilation no

Author Alan Inglis [aut, cre], Andrew Parnell [aut], Catherine Hurley [aut], Claus Wilke [ctb] (Developer of VSUP script)

**Depends** R  $(>= 3.5.0)$ 

Repository CRAN

Date/Publication 2024-04-15 15:40:07 UTC

# R topics documented:

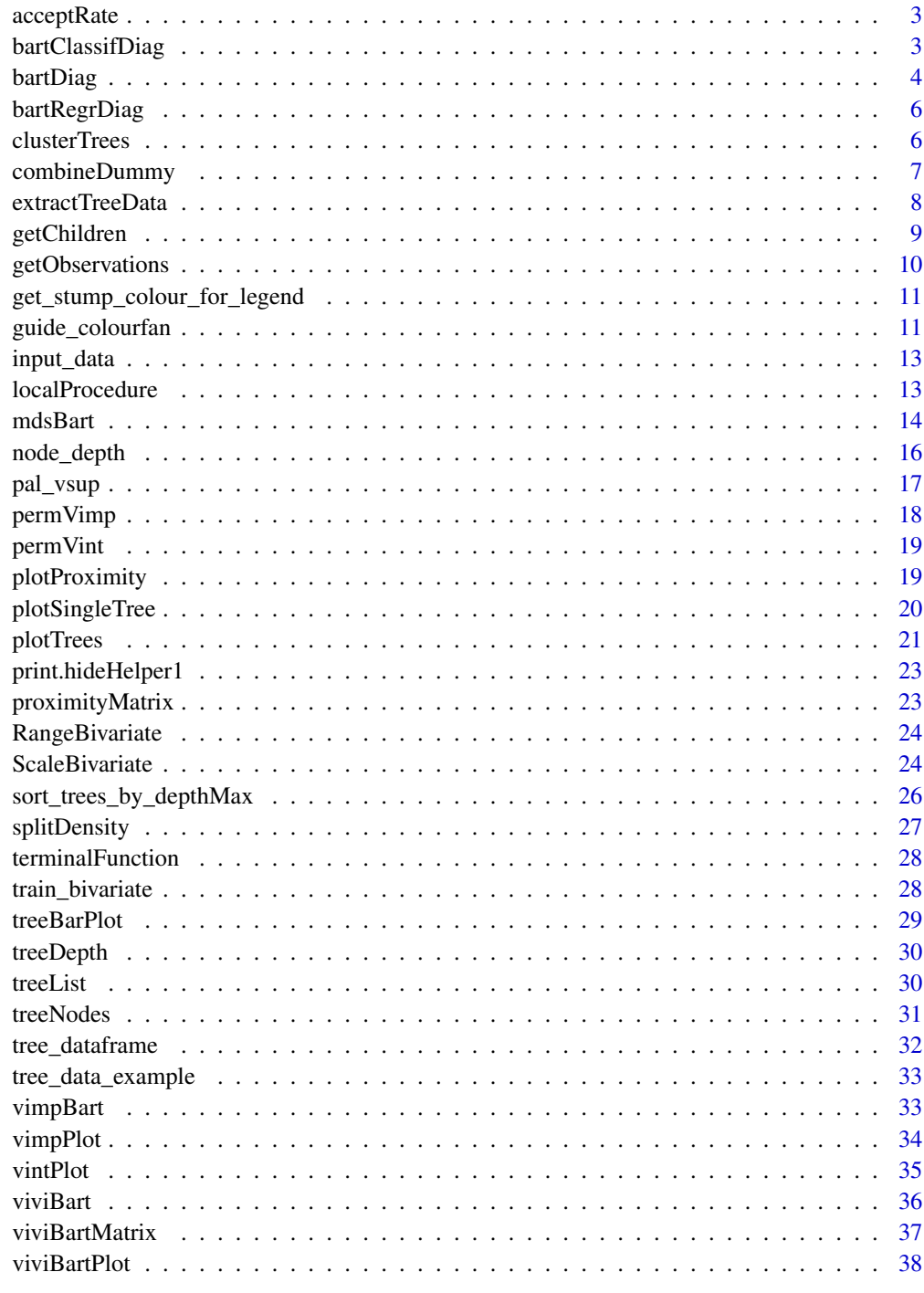

<span id="page-2-0"></span>acceptRate *acceptRate*

## Description

Plots the acceptance rate of trees from a BART model.

#### Usage

```
acceptRate(trees)
```
## Arguments

trees A data frame created by extractTreeData function. Displays a division on the plot to separate prior and post burn-in iterations.

#### Value

A ggplot object plot of acceptance rate.

## Examples

```
if(requireNamespace("dbarts", quietly = TRUE)){
# Load the dbarts package to access the bart function
library(dbarts)
# Get Data
df <- na.omit(airquality)
# Create Simple dbarts Model For Regression:
set.seed(1701)
dbartModel <- bart(df[2:6], df[,1], ntree = 5, keeptrees = TRUE, nskip = 10, ndpost = 10)
# Tree Data
trees_data <- extractTreeData(model = dbartModel, data = df)
acceptRate(trees = trees_data)}
```
bartClassifDiag *bartClassifDiag*

#### Description

Displays a selection of diagnostic plots for a BART model.

## Usage

```
bartClassifDiag(
  model,
  data,
  response,
  threshold = "Youden",
  pNorm = FALSE,
  showInterval = TRUE,
  combineFactors = FALSE
\mathcal{L}
```
## Arguments

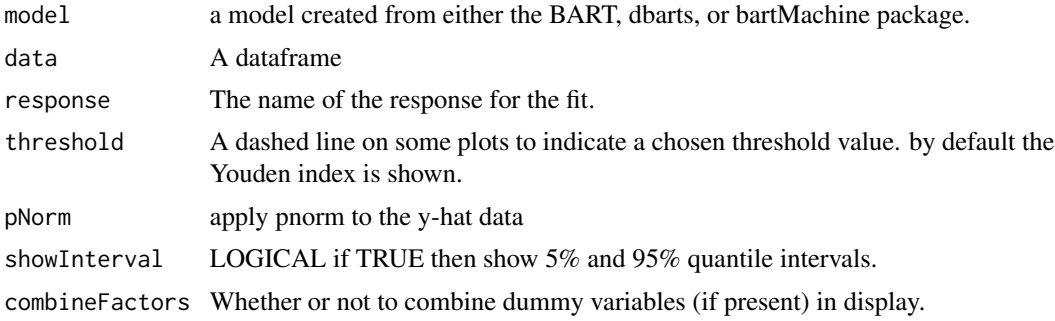

## Value

A selection of diagnostic plots

bartDiag *bartDiag*

## Description

Displays a selection of diagnostic plots for a BART model.

## Usage

```
bartDiag(
  model,
  data,
  response,
  burnIn = 0,
  threshold = "Youden",
  pNorm = FALSE,
  showInterval = TRUE,
  combineFactors = FALSE
\mathcal{L}
```
<span id="page-3-0"></span>

#### **bartDiag** 5

#### Arguments

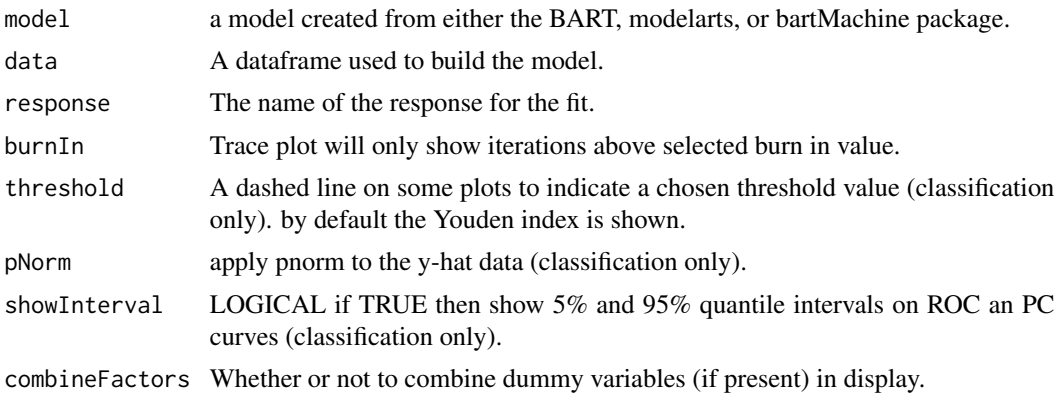

## Value

A selection of diagnostic plots.

```
# For Regression
# Generate Friedman data
fData <- function(n = 200, sigma = 1.0, seed = 1701, nvar = 5) {
 set.seed(seed)
 x <- matrix(runif(n * nvar), n, nvar)
  \text{colnames}(x) \leq \text{past} \Theta("x", 1:n \text{var})Ey <- 10 \times \sin(p i \times x [, 1] \times x [, 2]) + 20 \times (x [, 3] - 0.5)^2 + 10 \times x [, 4] + 5 \times x [, 5]y <- rnorm(n, Ey, sigma)
  data \leq as.data.frame(cbind(x, y))
  return(data)
}
f_data <- fData(nvar = 10)
x <- f_data[, 1:10]
y <- f_data$y
# Create dbarts model
library(dbarts)
set.seed(1701)
dbartModel <- bart(x, y, ntree = 5, keeptrees = TRUE, nskip = 10, ndpost = 10)
bartDiag(model = dbartModel, response = "y", burnIn = 100, data = f_data)
# For Classification
data(iris)
iris2 <- iris[51:150, ]
iris2$Species <- factor(iris2$Species)
# Create dbarts model
dbartModel <- bart(iris2[, 1:4], iris2[, 5], ntree = 5, keeptrees = TRUE, nskip = 10, ndpost = 10)
```

```
bartDiag(model = dbartModel, data = iris2, response = iris2$Species)
```
bartRegrDiag *bartRegrDiag*

#### Description

Displays a selection of diagnostic plots for a BART model.

## Usage

```
bartRegrDiag(model, response, burnIn = 0, data, combineFactors = FALSE)
```
## Arguments

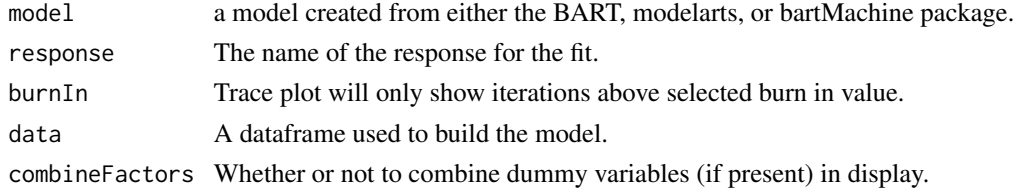

## Value

A selection of diagnostic plots

clusterTrees *Cluster Trees by Variable*

## Description

Reorders a list of tree structures based on the clustering of variables within each tree.

## Usage

```
clusterTrees(tree_list)
```
## Arguments

tree\_list A list of trees, where each tree is expected to have a 'var' column.

## Value

A list of trees reordered based on the clustering of variables.

<span id="page-6-0"></span>

This function updates the 'var' column in the 'structure' component of the 'trees' list, replacing dummy variable names derived from factor variables with their original factor variable names.

#### Usage

```
combineDummy(trees)
```
#### Arguments

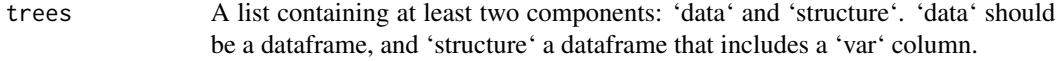

## Details

The function first identifies factor variables in 'trees\$data', then checks each entry in 'trees\$structure\$var' for matches with these factor variables. If a match is found, indicating a dummy variable, the entry is replaced with the original factor variable name.

## Value

The modified 'trees' list with updated 'var' column entries in 'trees\$structure'.

```
if(requireNamespace("dbarts", quietly = TRUE)){
# Load the dbarts package to access the bart function
library(dbarts)
# Create Simple dbarts Model with Dummies
set.seed(1701)
dbartModel \le- bart(iris[2:5], iris[,1], ntree = 5, keeptrees = TRUE, nskip = 10, ndpost = 10)
# Tree Data
trees_data <- extractTreeData(model = dbartModel, data = iris)
combined_trees <- combineDummy(trees = trees_data)
}
```
<span id="page-7-0"></span>Creates a list of all tree attributes for a model created by either the BART, dbarts or bartMachine packages.

#### Usage

extractTreeData(model, data)

#### Arguments

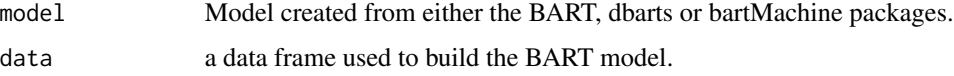

## Value

A list containing the extracted and processed tree data. This list includes:

- 1. Tree Data Frame: A data frame containing tree attributes.
- 2. Variable Name: The names of the variables used in building the model.
- 3. nMCMC: The total number of iterations (posterior draws) after burn-in.
- 4. nTree: The total number of trees grown in the sum-of-trees model.
- 5. nVar: The total number of covariates used in the model.

The object created by the 'extractTreeData' function encompasses these elements, facilitating detailed analysis and visualisation of BART model components.

```
if(requireNamespace("dbarts", quietly = TRUE)){
# Load the dbarts package to access the bart function
library(dbarts)
# Get Data
df <- na.omit(airquality)
# Create Simple dbarts Model For Regression:
set.seed(1701)
dbartModel \le bart(df[2:6], df[,1], ntree = 5, keeptrees = TRUE, nskip = 10, ndpost = 10)
# Tree Data
trees_data <- extractTreeData(model = dbartModel, data = df)
}
```
<span id="page-8-0"></span>Populates 'childLeft', 'childRight', and 'parent' columns in the dataset to establish parent-child relationships between nodes based on tree structure.

#### Usage

getChildren(data)

## Arguments

data A data frame with tree structure, including 'iteration', 'treeNum', 'node', and 'depth' columns, along with a 'terminal' indicator.

#### Value

The modified data frame with 'childLeft', 'childRight', and 'parent' columns added, detailing the tree's parent-child node relationships.

```
data("tree_data_example")
# Create Terminal Column
tree_data_example <- transform(tree_data_example,
                               terminal = ifelse(is.na(var),
                               TRUE,
                               FALSE))
# Get depths
depthList <- lapply(split(tree_data_example, ~treeNum + iteration),
                    function(x) cbind(x, depth = node_depth(x)-1))
# Turn into data frame
tree_data_example <- dplyr::bind_rows(depthList, .id = "list_id")
# Add node number sequntially
tree_data_example$node <- with(tree_data_example,
                               ave(seq_along(iteration),
                               list(iteration, treeNum),
                               FUN = seq_along))
# get children
getChildren(data = tree_data_example)
```
<span id="page-9-0"></span>

This function determines which observations from a given dataset fall into which nodes of a tree, based on a tree structure defined in 'treeData'. The treeData object must include 'iteration', 'treeNum', 'var', and 'splitValue' columns.

#### Usage

getObservations(data, treeData)

## Arguments

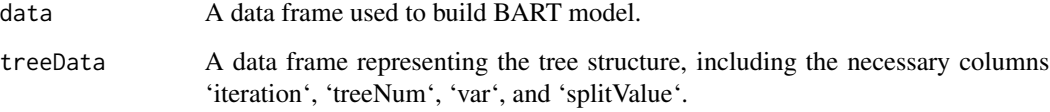

#### Value

A modified version of 'treeData' that includes two new columns: 'obsNode' and 'noObs'. 'obsNode' lists the observations falling into each node, and 'noObs' provides the count of observations for each node.

```
data("tree_data_example")
# Create Terminal Column
tree_data_example <- transform(tree_data_example,
                              terminal = ifelse(is.na(var),
                              TRUE,
                               FALSE))
# Create Split Value Column
tree_data_example <- transform(tree_data_example,
                               splitValue = ifelse(terminal == FALSE,
                               value,
                               NA_integer_))
# get the observations
getObservations(data = input_data, treeData = tree_data_example)
```
<span id="page-10-0"></span>get\_stump\_colour\_for\_legend

*Determines the stump color for a legend based on its mean value*

#### Description

This function is internal and is used to compute the color of a stump for the purpose of legend display, based on the mean value relative to specified limits.

## Usage

```
get_stump_colour_for_legend(lims, mean_value, palette)
```
## Arguments

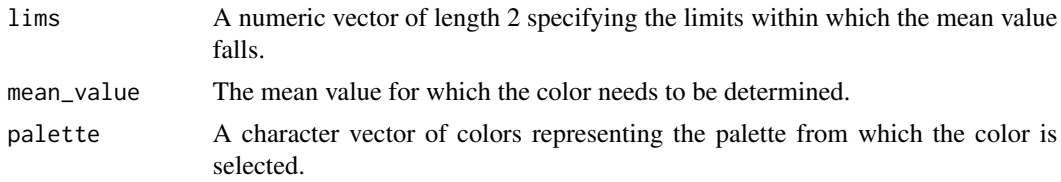

## Value

A character string specifying the color corresponding to the mean value.

guide\_colourfan *Colourfan guide*

## Description

Colourfan guide

#### Usage

```
guide_colourfan(
  title = waiver(),
  title.x.position = "top",
  title.y.position = "right",
  title.theme = NULL,
  title.hjust = 0.5,
  title.vjust = NULL,
  label = TRUE,
  label.theme = NULL,
  barwidth = NULL,
  barheight = NULL,
```

```
nbin = 32,
 reverse = FALSE,
 order = 0,
 available_aes = c("colour", "color", "fill"),
  ...
\mathcal{L}guide_colorfan(
 title = waiver(),
 title.x.position = "top",
 title.y.position = "right",
  title.theme = NULL,
  title.hjust = 0.5,
  title.vjust = NULL,
 label = TRUE,label.theme = NULL,
 barwidth = NULL,
 barheight = NULL,
 nbin = 32,
 reverse = FALSE,
 order = 0,
 available_aes = c("colour", "color", "fill"),
  ...
\mathcal{L}
```
## Arguments

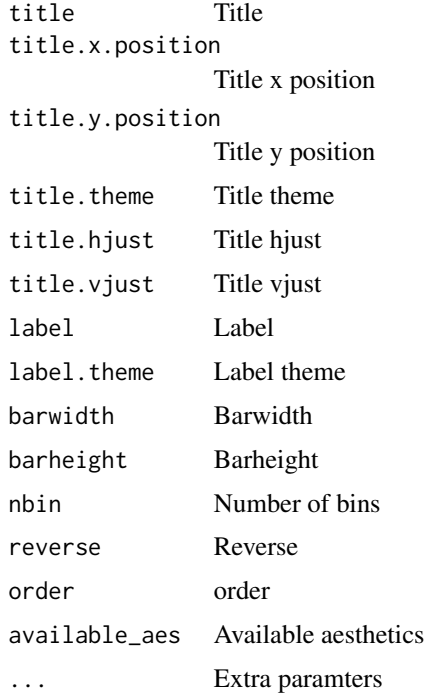

## <span id="page-12-0"></span>input\_data 13

## Value

A 'grob' object representing a color fan. This 'grob' can be added to a grid-based plot or a ggplot2 object to visualize a range of colors in a fan-like structure. Each segment of the fan corresponds to a color specified in the 'colours' parameter, allowing for an intuitive representation of color gradients or palettes.

input\_data *input\_data*

## Description

Small example of Friedman data following the formula:

$$
y = 10\sin(\pi x_1 x_2) + 20(x_3 - 0.5)^2 + 10x_4 + 5x_5 + e
$$

#### Usage

input\_data

## Format

A data frame with 10 rows and 6 columns:

- x1 Covariate
- x2 Covariate
- x3 Covariate
- x4 Covariate
- x5 Covariate
- y Response ...

localProcedure *localProcedure*

## Description

A variable selection approach performed by permuting the response.

#### Usage

```
localProcedure(
  model,
  data,
  response,
  numRep = 10,
  numTreesRep = NULL,
  alpha = 0.5,
  shift = FALSE)
```
## <span id="page-13-0"></span>Arguments

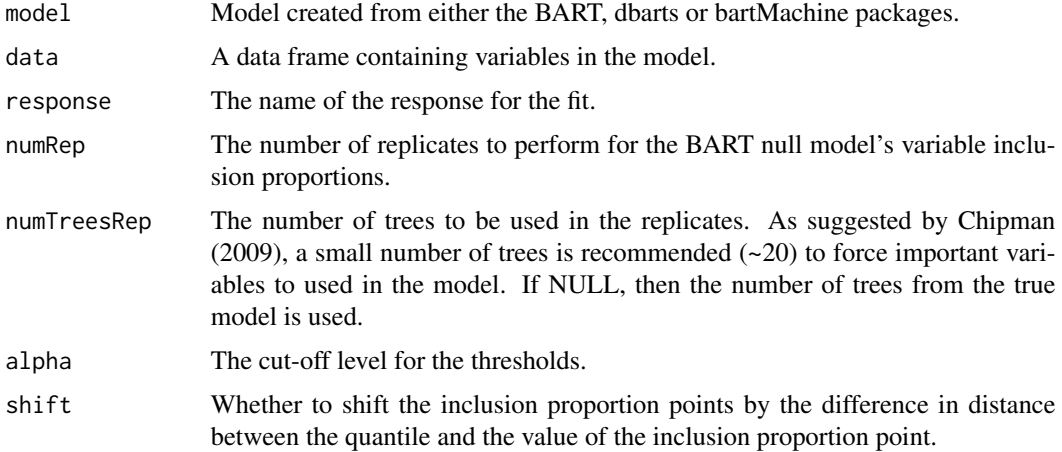

#### Value

A variable selection plot using the local procedure method.

## Examples

```
if(requireNamespace("dbarts", quietly = TRUE)){
# Load the dbarts package to access the bart function
library(dbarts)
# Get Data
df <- na.omit(airquality)
# Create Simple dbarts Model For Regression:
set.seed(1701)
dbartModel <- bart(df[2:6], df[,1], ntree = 5, keeptrees = TRUE, nskip = 10, ndpost = 10)
localProcedure(model = dbartModel,
               data = df,
               numRep = 5,
               numTreesRep = 5,
               alpha = 0.5,
               shift = FALSE)
}
```
mdsBart *mdsBart*

## Description

Multi-dimensional Scaling Plot of proximity matrix from a BART model.

## mdsBart 15

## Usage

```
mdsBart(
  trees,
  data,
  target,
  response,
 plotType = "rows",
  showGroup = TRUE,
  level = 0.95)
```
## Arguments

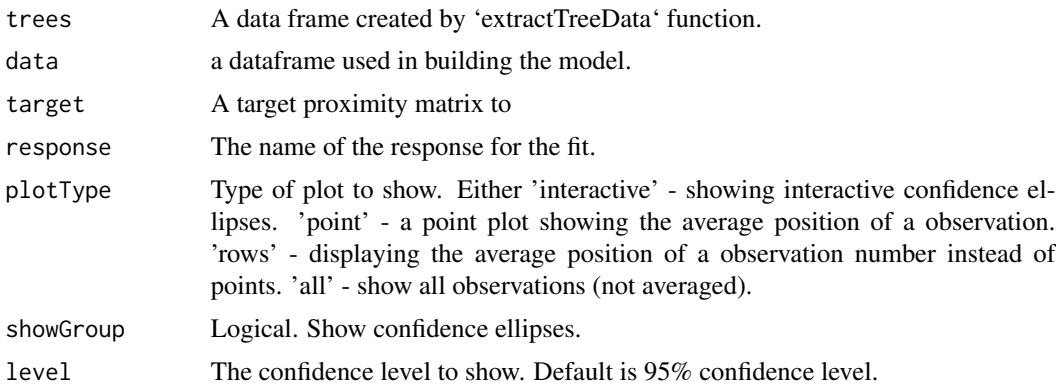

## Value

For this function, the MDS coordinates are calculated for each iteration. Procrustes method is then applied to align each of the coordinates to a target set of coordinates. The returning result is then a clustered average of each point.

```
if (requireNamespace("dbarts", quietly = TRUE)) {
# Load the dbarts package to access the bart function
library(dbarts)
# Get Data
df <- na.omit(airquality)
# Create Simple dbarts Model For Regression:
set.seed(1701)
dbartModel <- bart(df[2:6],
  df[, 1],
  ntree = 5,
  keeptrees = TRUE,
  nskip = 10,ndpost = 10)
# Tree Data
trees_data <- extractTreeData(model = dbartModel, data = df)
```

```
# Cretae Porximity Matrix
bmProx <- proximityMatrix(
  trees = trees_data,
  reorder = TRUE,
  normalize = TRUE,
  iter = 1)
# MDS plot
mdsBart(
  trees = trees_data, data = df, target = bmProx,
  plotType = "interactive", level = 0.25, response = "Ozone"
)
}
```
node\_depth *Calculate Node Depths in a Tree Data Frame*

## Description

Computes the depth of each node in a given tree data frame, assuming a binary tree structure. Requires the tree data frame to contain a logical column 'terminal' indicating terminal nodes.

## Usage

```
node_depth(tree)
```
#### Arguments

tree A data frame representing a tree, must contain a 'terminal' column.

#### Value

A vector of depths corresponding to each node in the tree.

```
data("tree_data_example")
# Create Terminal Column
tree_data_example <- transform(tree_data_example, terminal = ifelse(is.na(var), TRUE, FALSE))
# Get depths
depthList <- lapply(split(tree_data_example, ~treeNum + iteration),
                    function(x) cbind(x, depth = node_depth(x)-1))
# Turn into data frame
tree_data_example <- dplyr::bind_rows(depthList, .id = "list_id")
```
<span id="page-15-0"></span>

<span id="page-16-0"></span>

Returns a palette function that turns 'v' (value) and 'u' (uncertainty) (both between 0 and 1) into colors.

#### Usage

```
pal_vsup(
  values,
  unc_levels = 4,
 max\_light = 0.9,
 max\_dest = 0,
 pow\_light = 0.8,
  pow\_dest = 1)
```
#### Arguments

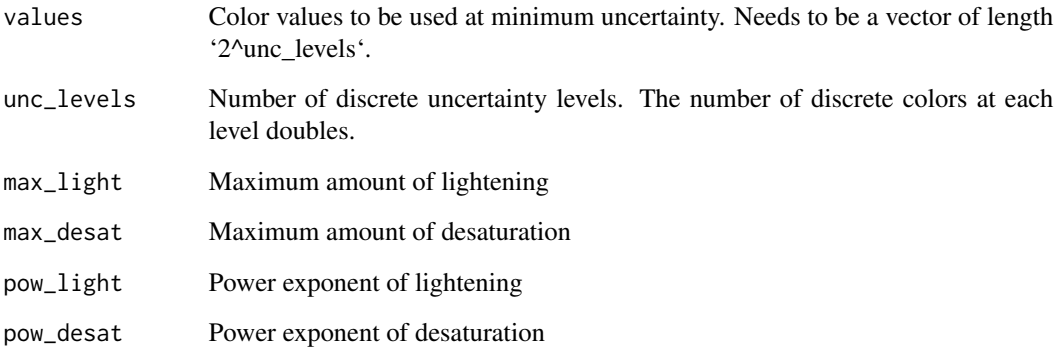

#### Value

A function that takes two parameters, 'v' (value) and 'u' (uncertainty), both expected to be in the range of 0 to 1, and returns a color. This color is determined by the specified 'values' colors at minimum uncertainty, and modified according to the given 'v' and 'u' parameters to represent uncertainty by adjusting lightness and saturation. The resulting function is useful for creating color palettes that can encode both value and uncertainty in visualizations.

<span id="page-17-0"></span>

A variable selection approach which creates a null model by permuting the response, rebuilding the model, and calculating the inclusion proportion (IP) on the null model. The final result displayed is the original model's IP minus the null IP.

#### Usage

```
permVimp(model, data, response, numTreesPerm = NULL, plotType = "barplot")
```
## Arguments

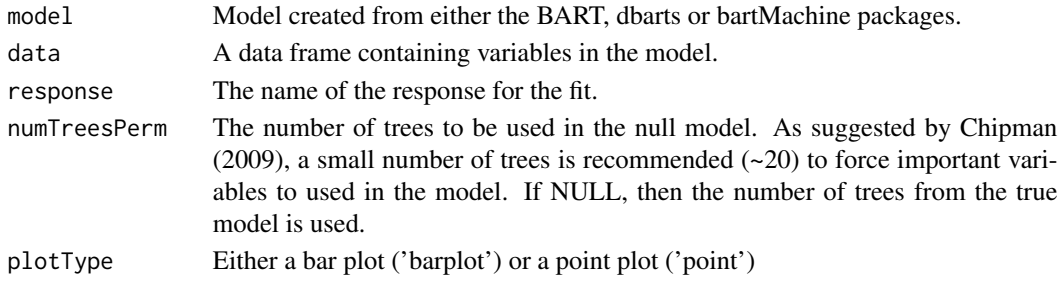

## Value

A variable selection plot.

```
if (requireNamespace("dbarts", quietly = TRUE)) {
# Load the dbarts package to access the bart function
library(dbarts)
# Get Data
df <- na.omit(airquality)
# Create Simple dbarts Model For Regression:
set.seed(1701)
dbartModel <- bart(df[2:6],
  df[, 1],
  ntree = 5,
  keeptrees = TRUE,
  nskip = 10,ndpost = 10)
# Tree Data
trees_data <- extractTreeData(model = dbartModel, data = df)
permVimp(model = dbartModel, data = df, response = 'Ozone', numTreesPerm = 2, plotType = 'point')
}
```
<span id="page-18-0"></span>

A variable interaction evaluation which creates a null model by permuting the response, rebuilding the model, and calculating the inclusion proportion (IP) of adjacent splits on the null model. The final result displayed is the original model's IP minus the null IP.

#### Usage

```
permVint(model, data, trees, response, numTreesPerm = NULL, top = NULL)
```
#### Arguments

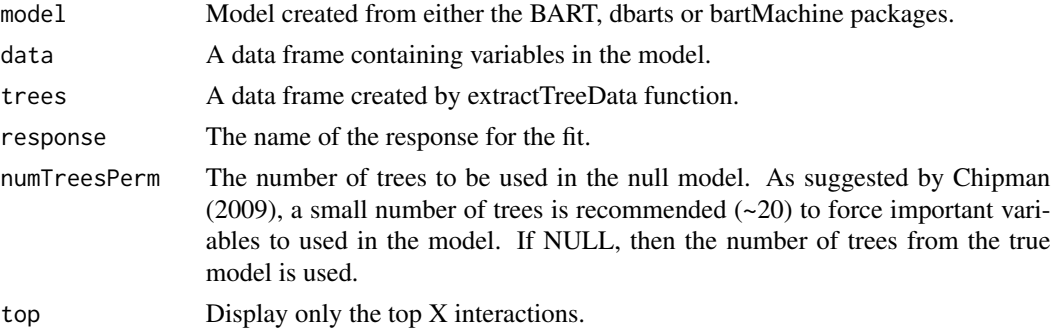

## Value

A variable interaction plot. Note that for a dbarts fit, due to the internal workings of dbarts, the null model is hard-coded to 20 trees, a burn-in of 100, and 1000 iterations. Both a BART and bartMachine null model will extract the identical parameters from the original model.

plotProximity *plotProximity*

## Description

Plot a proximity matrix

## Usage

```
plotProximity(
 matrix,
 pal = rev(colorspace::sequential_hcl(palette = "Blues 2", n = 100)),
  limit = NULL
)
```
<span id="page-19-0"></span>20 plotSingleTree

## Arguments

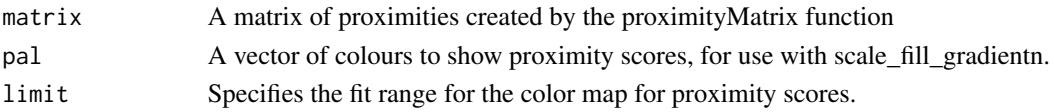

#### Value

A plot of proximity values.

## Examples

```
if(requireNamespace("dbarts", quietly = TRUE)){
# Load the dbarts package to access the bart function
library(dbarts)
# Get Data
df <- na.omit(airquality)
# Create Simple dbarts Model For Regression:
set.seed(1701)
dbartModel <- bart(df[2:6],
  df[, 1],
  ntree = 5,
  keeptrees = TRUE,
  nskip = 10,ndpost = 10# Tree Data
trees_data <- extractTreeData(model = dbartModel, data = df)
# Create Proximity Matrix
mProx <- proximityMatrix(trees = trees_data, reorder = TRUE, normalize = TRUE, iter = 1)
# Plot
plotProximity(matrix = mProx)
}
```
plotSingleTree *plotSingleTree*

#### Description

Plots individual trees.

#### Usage

```
plotSingleTree(trees, iter = 1, treeNo = 1, plotType = "icicle")
```
#### Arguments

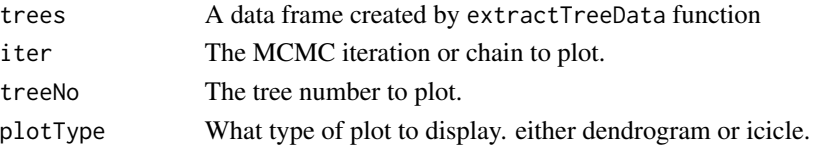

#### <span id="page-20-0"></span>plotTrees 21

## Value

A plot of an individual tree

## Examples

```
if (requireNamespace("dbarts", quietly = TRUE)) {
# Load the dbarts package to access the bart function
library(dbarts)
# Get Data
df <- na.omit(airquality)
# Create Simple dbarts Model For Regression:
set.seed(1701)
dbartModel <- bart(df[2:6],
  df[, 1],
  ntree = 5,
  keeptrees = TRUE,
  nskip = 10,
  ndpost = 10)
# Tree Data
trees_data <- extractTreeData(model = dbartModel, data = df)
plotSingleTree(trees = trees_data, iter = 1, treeNo = 1)
}
```
plotTrees *Plot Trees with Customisations*

#### Description

This function plots trees from a list of tidygraph objects. It allows for various customisations such as fill colour based on node response or value, node size adjustments, and color palettes.

#### Usage

```
plotTrees(
  trees,
  iter = NULL,
  treeNo = NULL,
  fillBy = NULL,sizeNodes = FALSE,
  removeStump = FALSE,
  selectedVars = NULL,
  pal = rev(colorRampPalette(c("steelblue", "#f7fcfd", "orange"))(5)),
  center_Mu = TRUE,
  cluster = NULL
)
```
## Arguments

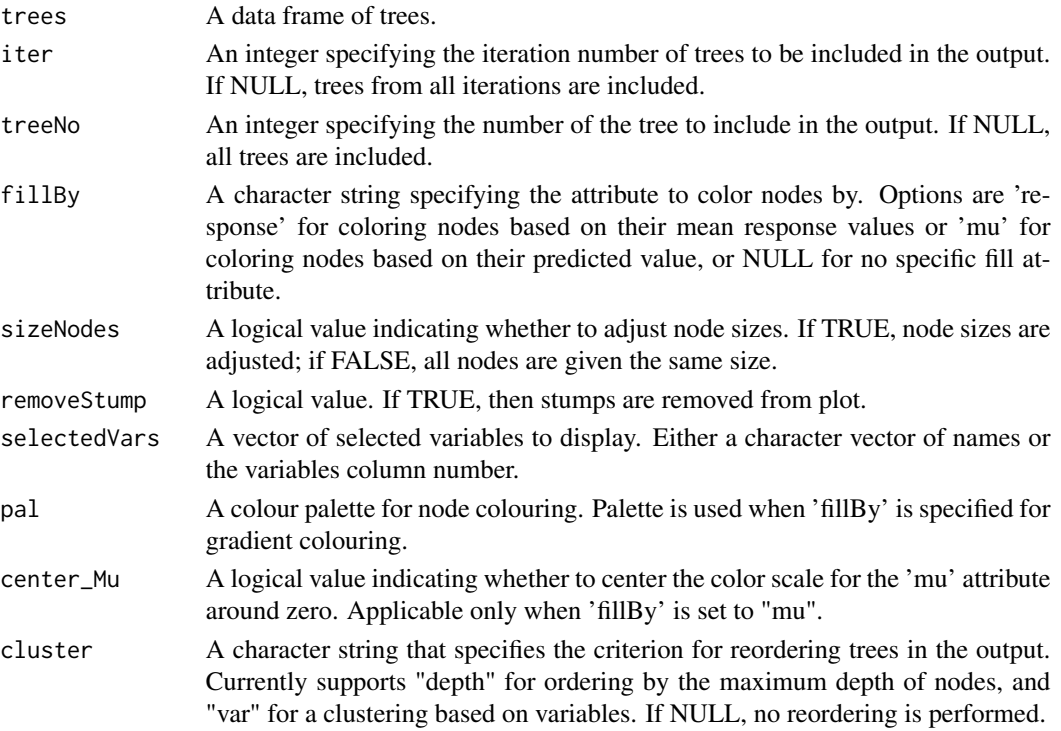

## Value

A ggplot object representing the plotted trees with the specified customisations.

```
if (requireNamespace("dbarts", quietly = TRUE)) {
# Load the dbarts package to access the bart function
library(dbarts)
# Get Data
df <- na.omit(airquality)
# Create Simple dbarts Model For Regression:
set.seed(1701)
dbartModel <- bart(df[2:6],
  df[, 1],
  ntree = 5,
  keeptrees = TRUE,
  nskip = 10,ndpost = 10)
# Tree Data
trees_data <- extractTreeData(model = dbartModel, data = df)
plotTrees(trees = trees_data, fillBy = 'response', sizeNodes = TRUE)
}
```
<span id="page-22-0"></span>This function hides parts from the print out but are still accessible via indexing.

## Usage

```
## S3 method for class 'hideHelper1'
print(x, \ldots)
```
## Arguments

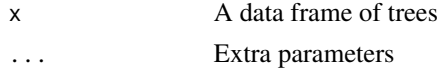

## Value

No return value; this function is called for its side effect of printing a formatted summary of the tree data frame. It displays parts of the data frame, such as the tree structure and various counts (like number of MCMC iterations, number of trees, and number of variables), while keeping the complete data accessible via indexing.

proximityMatrix *proximityMatrix*

## Description

Creates a matrix of proximity values.

## Usage

```
proximityMatrix(trees, nRows, normalize = TRUE, reorder = TRUE, iter = NULL)
```
## Arguments

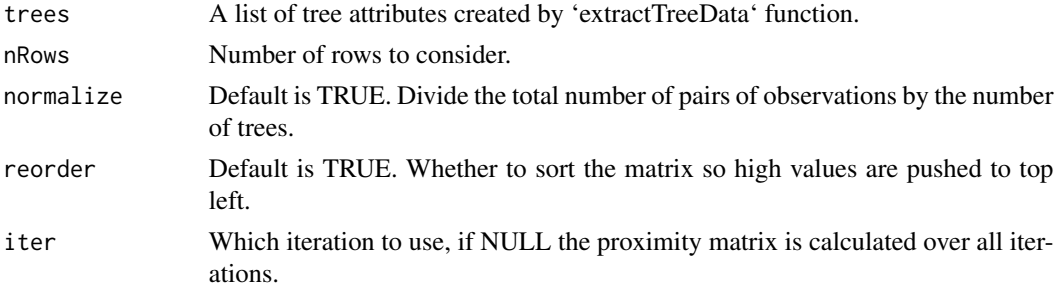

## <span id="page-23-0"></span>Value

A matrix containing proximity values.

#### Examples

```
if(requireNamespace("dbarts", quietly = TRUE)){
# Load the dbarts package to access the bart function
library(dbarts)
# Get Data
df <- na.omit(airquality)
# Create Simple dbarts Model For Regression:
set.seed(1701)
dbartModel \le bart(df[2:6], df[, 1], ntree = 5, keeptrees = TRUE, nskip = 10, ndpost = 10)
# Tree Data
trees_data <- extractTreeData(model = dbartModel, data = df)
# Create Proximity Matrix
mProx <- proximityMatrix(trees = trees_data, reorder = TRUE, normalize = TRUE, iter = 1)
}
```
RangeBivariate *Constructor for bivariate range object*

## Description

Constructor for bivariate range object

## Usage

bivariate\_range()

## Format

An object of class RangeBivariate (inherits from Range, ggproto, gg) of length 2.

ScaleBivariate *Constructor for bivariate scale object*

#### Description

Constructor for bivariate scale object

## <span id="page-24-0"></span>ScaleBivariate 25

## Usage

```
bivariate_scale(
 aesthetics,
 palette,
 name = waire(),breaks = waiver(),
 labels = waitver(),
 limits = NULL,
 rescaler = scales::rescale,
 oob = scales::censor,
 expand = waire(),
 na.value = NA_real_,
 trans = "identity",guide = "none",
 super = ScaleBivariate,
 scale_name = "bivariate_scale"
)
```
## Arguments

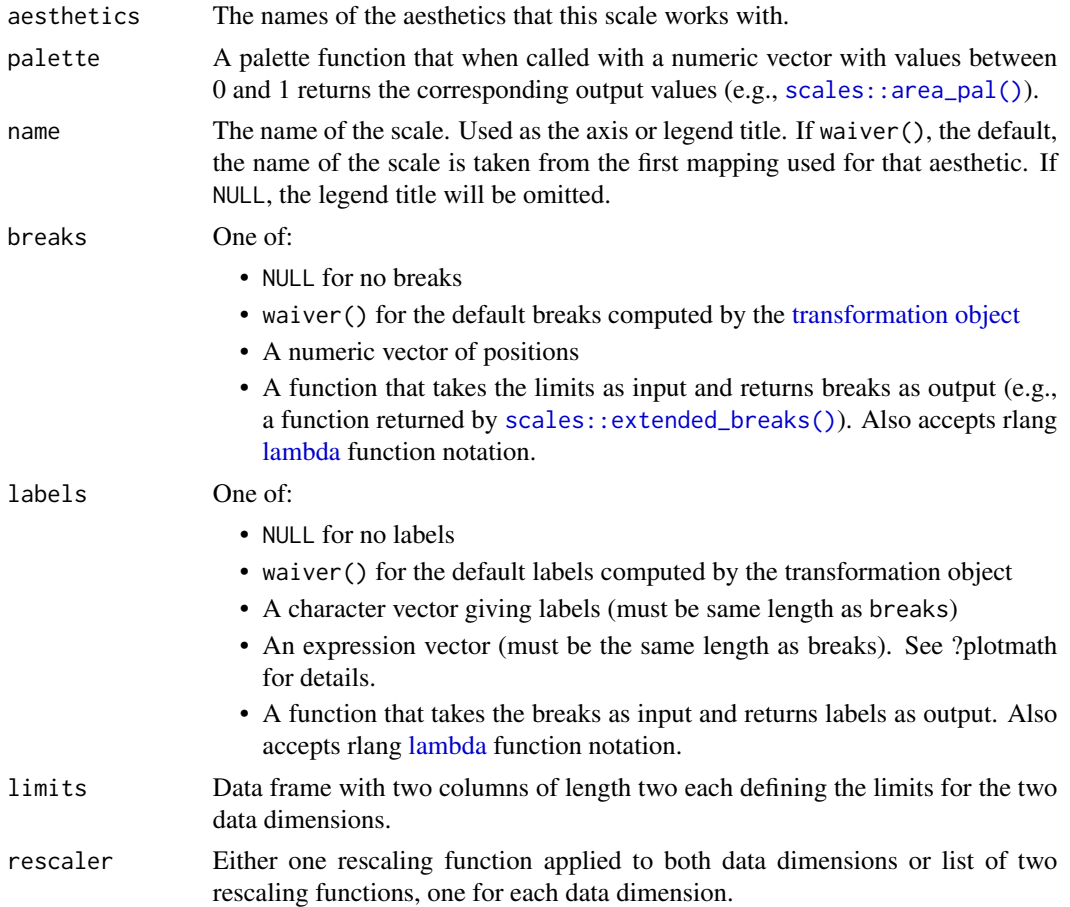

<span id="page-25-0"></span>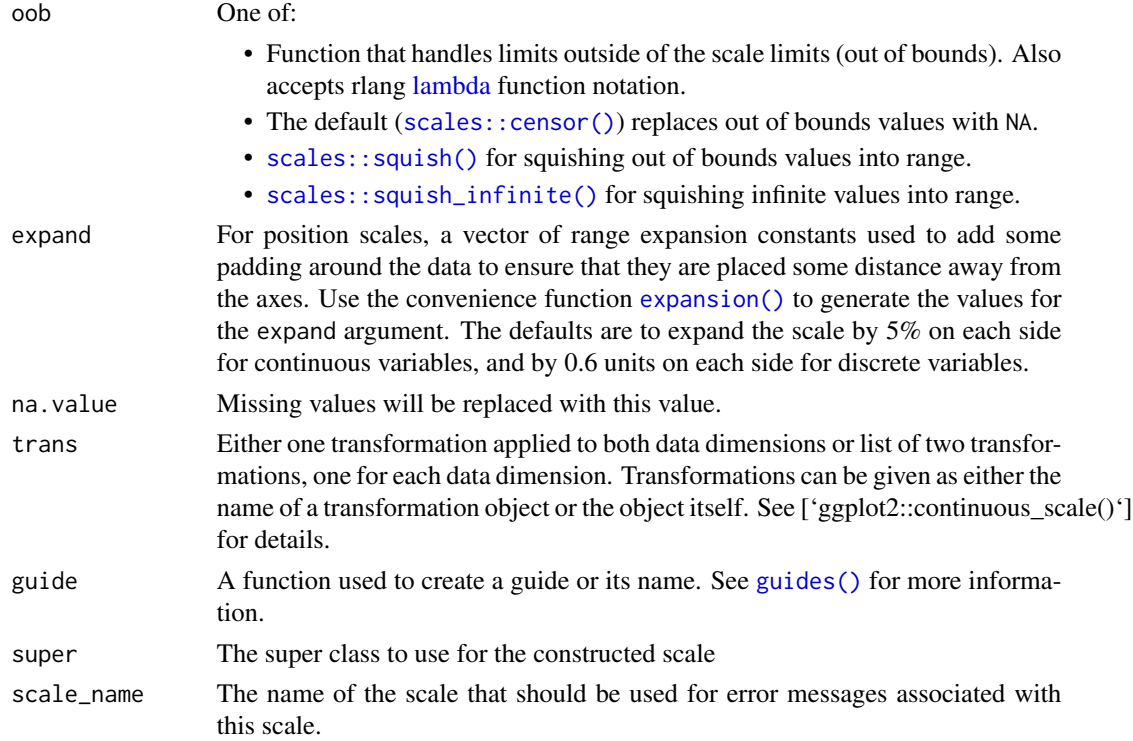

## Format

An object of class ScaleBivariate (inherits from Scale, ggproto, gg) of length 15.

sort\_trees\_by\_depthMax

*Sort Trees by Maximum Depth*

## Description

Sort Trees by Maximum Depth

## Usage

```
sort_trees_by_depthMax(tree_list)
```
## Arguments

tree\_list List of 'tbl\_graph' trees.

## Value

Sorted list of 'tbl\_graph' trees by decreasing maximum depth.

<span id="page-26-0"></span>splitDensity *splitDensity*

## Description

Density plots of the split value for each variable.

## Usage

```
splitDensity(
  trees,
  data,
  bandWidth = NULL,panelScale = NULL,
  scaleFactor = NULL,
  display = "histogram"
\mathcal{L}
```
## Arguments

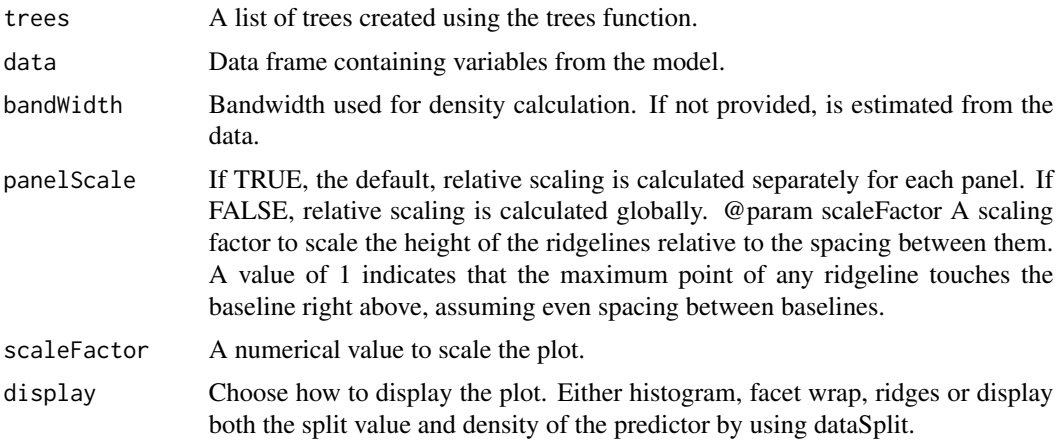

## Value

A faceted group of density plots

```
if(requireNamespace("dbarts", quietly = TRUE)){
# Load the dbarts package to access the bart function
library(dbarts)
# Get Data
df <- na.omit(airquality)
# Create Simple dbarts Model For Regression:
set.seed(1701)
```

```
dbartModel \le- bart(df[2:6], df[, 1], ntree = 5, keeptrees = TRUE, nskip = 10, ndpost = 10)
# Tree Data
trees_data <- extractTreeData(model = dbartModel, data = df)
splitDensity(trees = trees_data, data = df, display = 'ridge')
}
```
terminalFunction *Generate Terminal Node Indicator*

#### Description

Adds a boolean 'terminal' column to the dataset indicating whether each node is terminal.

#### Usage

terminalFunction(data)

#### Arguments

data A data frame containing tree structure information with at least 'treeNum', 'iteration', and 'depth' columns.

## Value

The modified data frame with an additional 'terminal' column.

train\_bivariate *Train range for bivariate scale*

#### Description

Train range for bivariate scale

#### Usage

```
train_bivariate(new, existing = NULL)
```
#### Arguments

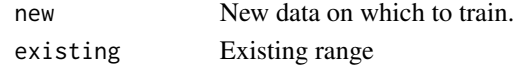

## Value

A tibble containing two columns, 'range1' and 'range2', each representing the trained continuous range based on the new and existing data. This function is used to update or define the scales of a bivariate analysis by considering both new input data and any existing range specifications.

<span id="page-28-0"></span>

Generates a bar plot showing the frequency of different tree structures represented in a list of tree graphs. Optionally, it can filter to show only the top N trees and handle stump trees specially.

#### Usage

```
treeBarPlot(trees, iter = NULL, topTrees = NULL, removeStump = FALSE)
```
#### Arguments

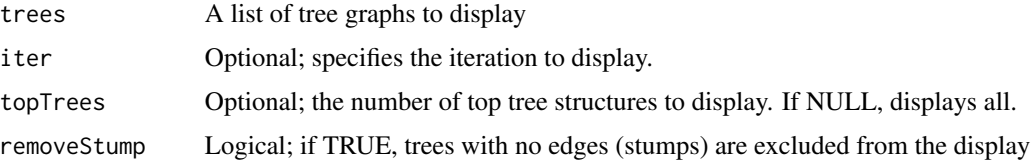

## Details

This function processes a list of tree structures to compute the frequency of each unique structure, represented by a bar plot. It has options to exclude stump trees (trees with no edges) and to limit the plot to the top N most frequent structures.

## Value

A 'ggplot' object representing the bar plot of tree frequencies.

```
if(requireNamespace("dbarts", quietly = TRUE)){
 # Load the dbarts package to access the bart function
library(dbarts)
# Get Data
df <- na.omit(airquality)
# Create Simple dbarts Model For Regression:
set.seed(1701)
dbartModel <- bart(df[2:6], df[, 1], ntree = 5, keeptrees = TRUE, nskip = 10, ndpost = 10)
# Tree Data
trees_data <- extractTreeData(model = dbartModel, data = df)
plot <- treeBarPlot(trees = trees_data, topTrees = 3, removeStump = TRUE)
}
```
<span id="page-29-0"></span>treeDepth *treeDepth*

#### Description

A plot of tree depth over iterations.

#### Usage

treeDepth(trees)

#### Arguments

trees A list of tree attributes created using the extractTreeData function.

## Value

A plot of average tree depths over iteration

#### Examples

```
if(requireNamespace("dbarts", quietly = TRUE)){
# Load the dbarts package to access the bart function
library(dbarts)
# Get Data
df <- na.omit(airquality)
# Create Simple dbarts Model For Regression:
set.seed(1701)
dbartModel \le- bart(df[2:6], df[, 1], ntree = 5, keeptrees = TRUE, nskip = 10, ndpost = 10)
# Tree Data
trees_data <- extractTreeData(model = dbartModel, data = df)
treeDepth(trees = trees_data)
}
```
treeList *Generate a List of Tree Structures from BART Model Output*

#### Description

This function takes a dataframe of trees, which is output from a BART model, and organizes it into a list of tree structures. It allows for filtering based on iteration number, tree number, and optionally reordering based on the maximum depth of nodes or variables.

#### Usage

treeList(trees, iter = NULL, treeNo = NULL)

#### <span id="page-30-0"></span>treeNodes 31

#### Arguments

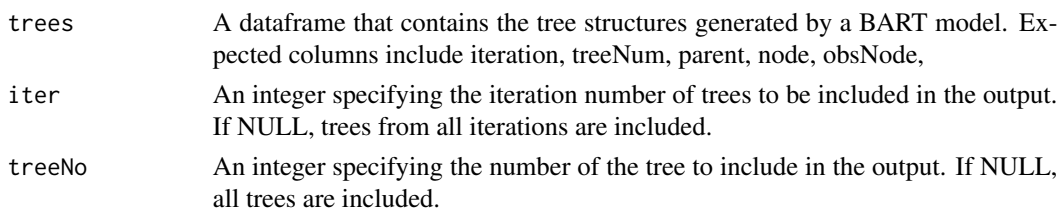

#### Value

A list of tidygraph objects, each representing the structure of a tree. Each tidygraph object includes node and edge information necessary for visualisation.

## Examples

```
if(requireNamespace("dbarts", quietly = TRUE)){
# Load the dbarts package to access the bart function
library(dbarts)
library(ggplot2)
# Get Data
df <- na.omit(airquality)
# Create Simple dbarts Model For Regression:
set.seed(1701)
dbartModel <- bart(df[2:6], df[, 1], ntree = 5, keeptrees = TRUE, nskip = 10, ndpost = 10)
# Tree Data
trees_data <- extractTreeData(model = dbartModel, data = df)
trees_list <- treeList(trees_data)
}
```
treeNodes *treeNodes*

#### Description

A plot of number of nodes over iterations.

#### Usage

```
treeNodes(trees)
```
#### Arguments

trees A list of tree attributes created using the extractTreeData function.

#### Value

A plot of tree number of nodes over iterations.

#### Examples

```
if(requireNamespace("dbarts", quietly = TRUE)){
# Load the dbarts package to access the bart function
library(dbarts)
# Get Data
df <- na.omit(airquality)
# Create Simple dbarts Model For Regression:
 set.seed(1701)
dbartModel \le bart(df[2:6], df[, 1], ntree = 5, keeptrees = TRUE, nskip = 10, ndpost = 10)
# Tree Data
 trees_data <- extractTreeData(model = dbartModel, data = df)
treeNodes(trees = trees_data)
}
```
tree\_dataframe *Transform tree data into a structured dataframe*

#### Description

This function takes raw data and a tree structure, then processes it to form a detailed and structured dataframe. The data is transformed to indicate terminal nodes, calculate leaf values, and determine split values. It then assigns labels, calculates node depth, and establishes hierarchical relationships within the tree. Additional metadata about the tree, such as maximum depth, parent and child node relationships, and observation nodes are also included. The final dataframe is organized and enriched with necessary attributes for further analysis.

## Usage

tree\_dataframe(data, trees, response = NULL)

#### Arguments

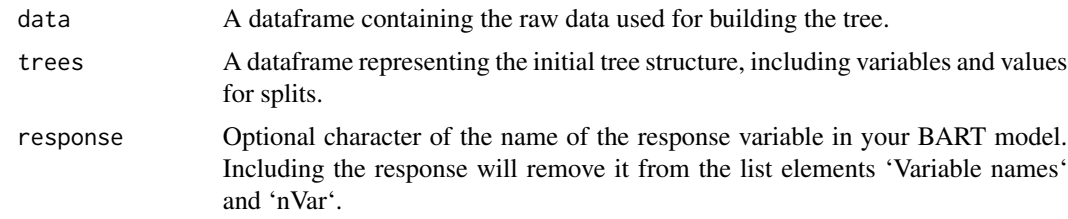

#### Value

A list containing a detailed dataframe of the tree structure ('structure') with added information such as node depth, parent and child nodes, and observational data, along with meta-information about the tree like variable names ('varNames'), number of MCMC iterations ('nMCMC'), number of trees ('nTree'), and number of variables ('nVar').

<span id="page-31-0"></span>

<span id="page-32-0"></span>tree\_data\_example 33

#### Examples

```
data("input_data")
data("tree_data_example")
my_trees <- tree_dataframe(data = input_data, trees = tree_data_example, response = "y")
```
tree\_data\_example *tree\_data\_example*

## Description

Small example of tree data, like that obtained when using 'extractTreeData()' function.

#### Usage

tree\_data\_example

#### Format

A data frame with 14 rows and 4 columns representing the structure of trees:

var Variable name used for splitting.

value The value in a node (i.e., either the split value or leaf value).

iteration Iteration Number.

treeNum Tree Number in the iteration. ...

vimpBart *vimpBart*

#### Description

A matrix with nMCMC rows with each variable as a column. Each row represents an MCMC iteration. For each variable, the total count of the number of times that variable is used in a tree is given.

## Usage

```
vimpBart(trees, type = "prop")
```
## Arguments

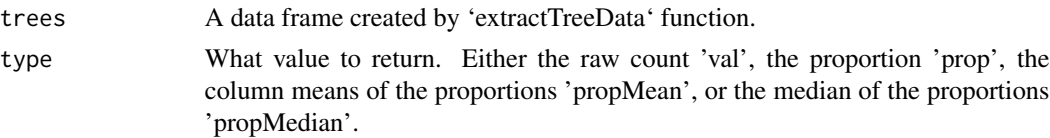

## Value

A matrix of importance values

## Examples

```
if(requireNamespace("dbarts", quietly = TRUE)){
# Load the dbarts package to access the bart function
library(dbarts)
# Get Data
df <- na.omit(airquality)
# Create Simple dbarts Model For Regression:
set.seed(1701)
dbartModel <- bart(df[2:6], df[, 1], ntree = 5, keeptrees = TRUE, nskip = 10, ndpost = 10)
# Tree Data
trees_data <- extractTreeData(model = dbartModel, data = df)
vimpBart(trees_data, type = 'prop')
}
```
vimpPlot *vimpPlot*

## Description

Plot the variable importance for a BART model with the 25 quantile.

#### Usage

```
vimpPlot(trees, type = "prop", plotType = "barplot", metric = "median")
```
## Arguments

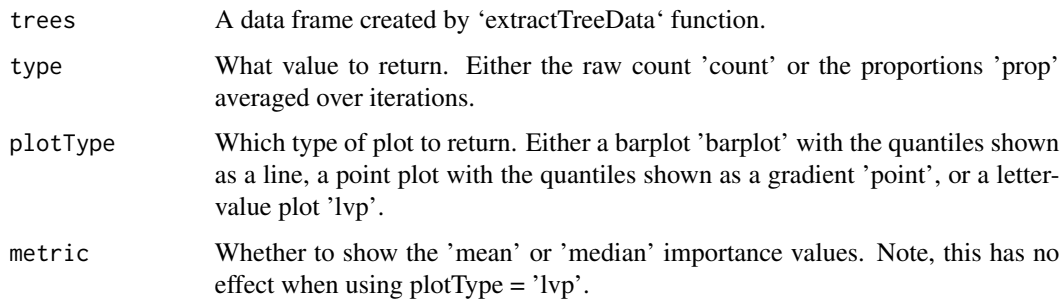

#### Value

A plot of variable importance.

<span id="page-33-0"></span>

#### <span id="page-34-0"></span>vintPlot 35

#### Examples

```
if(requireNamespace("dbarts", quietly = TRUE)){
# Load the dbarts package to access the bart function
library(dbarts)
# Get Data
df <- na.omit(airquality)
# Create Simple dbarts Model For Regression:
set.seed(1701)
dbartModel \le- bart(df[2:6], df[, 1], ntree = 5, keeptrees = TRUE, nskip = 10, ndpost = 10)
# Tree Data
trees_data <- extractTreeData(model = dbartModel, data = df)
vimpPlot(trees = trees_data, plotType = 'point')
}
```
vintPlot *vintPlot*

#### Description

Plot the pair-wise variable interactions inclusion porportions for a BART model with the 25

#### Usage

```
vintPlot(trees, plotType = "barplot", top = NULL)
```
## Arguments

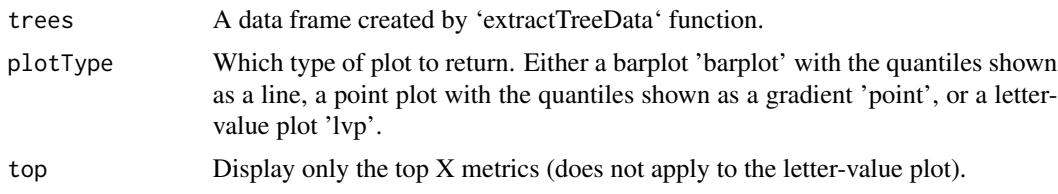

#### Value

A plot of variable importance.

```
if(requireNamespace("dbarts", quietly = TRUE)){
# Load the dbarts package to access the bart function
library(dbarts)
# Get Data
df <- na.omit(airquality)
# Create Simple dbarts Model For Regression:
set.seed(1701)
```

```
dbartModel \le- bart(df[2:6], df[, 1], ntree = 5, keeptrees = TRUE, nskip = 10, ndpost = 10)
# Tree Data
trees_data <- extractTreeData(model = dbartModel, data = df)
vintPlot(trees = trees_data, top = 5)
}
```
viviBart *viviBart*

#### Description

Returns a list containing a dataframe of variable importance summaries and a dataframe of variable interaction summaries.

## Usage

```
viviBart(trees, out = "vivi")
```
## Arguments

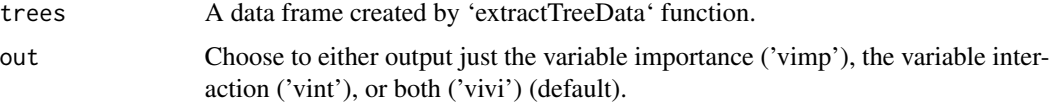

#### Value

A list of dataframes of VIVI summaries.

```
if(requireNamespace("dbarts", quietly = TRUE)){
# Load the dbarts package to access the bart function
library(dbarts)
# Get Data
df <- na.omit(airquality)
# Create Simple dbarts Model For Regression:
set.seed(1701)
dbartModel \le bart(df[2:6], df[, 1], ntree = 5, keeptrees = TRUE, nskip = 10, ndpost = 10)
# Tree Data
trees_data <- extractTreeData(model = dbartModel, data = df)
viviBart(trees = trees_data, out = 'vivi')
}
```
<span id="page-35-0"></span>

<span id="page-36-0"></span>viviBartMatrix *viviBartMatrix*

#### Description

Returns a matrix or list of matrices. If type = 'standard' a matrix filled with vivi values is returned. If type = 'vsup' two matrices are returned. One with the actual values and another matrix of uncertainty values. If type = 'quantiles', three matrices are returned. One for the 25

#### Usage

```
viviBartMatrix(
  trees,
  type = "standard",
  metric = "propMean",
 metricError = "CV",
  reorder = FALSE
)
```
## Arguments

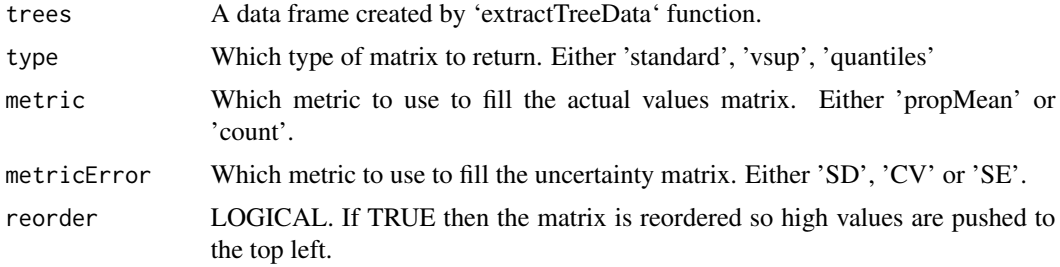

## Value

A heatmap plot showing variable importance on the diagonal and variable interaction on the offdiagonal.

```
if(requireNamespace("dbarts", quietly = TRUE)){
# Load the dbarts package to access the bart function
library(dbarts)
# Get Data
df <- na.omit(airquality)
# Create Simple dbarts Model For Regression:
set.seed(1701)
dbartModel \le- bart(df[2:6], df[, 1], ntree = 5, keeptrees = TRUE, nskip = 10, ndpost = 10)
# Tree Data
 trees_data <- extractTreeData(model = dbartModel, data = df)
```

```
# VSUP Matrix
vsupMat <- viviBartMatrix(trees = trees_data,
                          type = 'vsup',
                          metric = 'propMean',
                           metricError = 'CV')
}
```
viviBartPlot *viviBartPlot*

## Description

Plots a Heatmap showing variable importance on the diagonal and variable interaction on the offdiagonal with uncertainty included.

## Usage

```
viviBartPlot(
 matrix,
  intPal = NULL,impPal = NULL,intLims = NULL,
  impLims = NULL,
  uncIntLims = NULL,
  uncImpLims = NULL,
  unc_levels = 4,
  max\_dest = 0.6,
  pow\_dest = 0.2,
  max\_light = 0.6,
 pow_light = 1,
  angle = 0,
  border = FALSE,
  label = NULL
```

```
\mathcal{L}
```
## Arguments

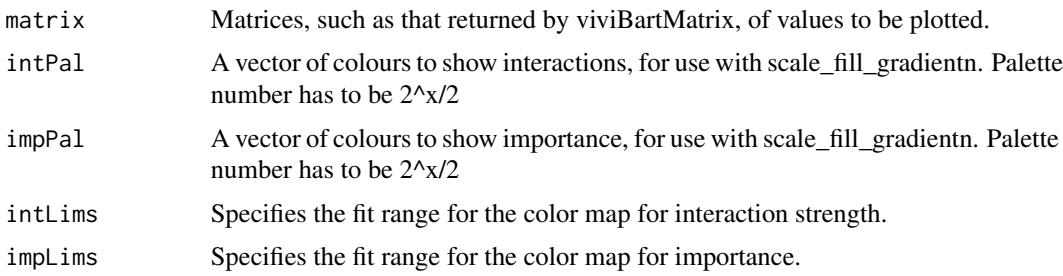

<span id="page-37-0"></span>

#### viviBartPlot 39

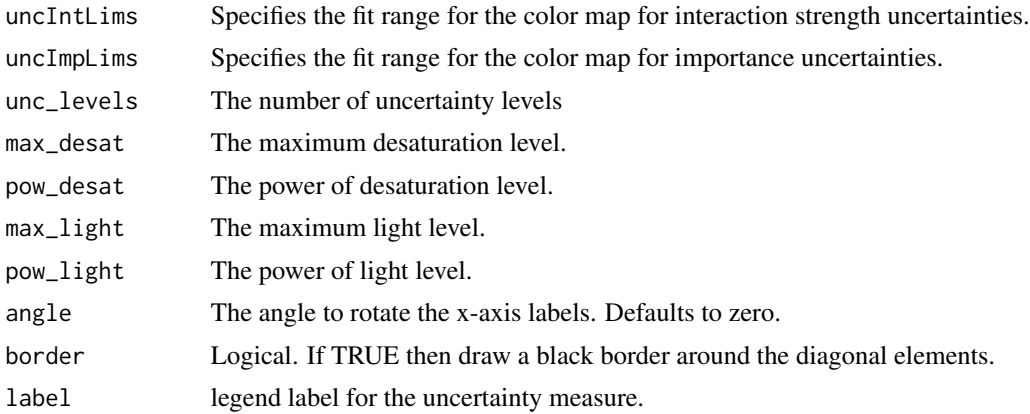

## Value

Either a heatmap, VSUP, or quantile heatmap plot.

```
if(requireNamespace("dbarts", quietly = TRUE)){
# Load the dbarts package to access the bart function
library(dbarts)
# Get Data
df <- na.omit(airquality)
 # Create Simple dbarts Model For Regression:
 set.seed(1701)
dbartModel \le bart(df[2:6], df[, 1], ntree = 5, keeptrees = TRUE, nskip = 10, ndpost = 10)
 # Tree Data
 trees_data <- extractTreeData(model = dbartModel, data = df)
 # VSUP Matrix
 vsupMat <- viviBartMatrix(trees = trees_data,
                          type = 'vsup',
                           metric = 'propMean',
                           metricError = 'CV')
 # Plot
 viviBartPlot(vsupMat, label = 'CV')
 }
```
# <span id="page-39-0"></span>Index

∗ datasets input\_data, [13](#page-12-0) RangeBivariate, [24](#page-23-0) ScaleBivariate, [24](#page-23-0) tree\_data\_example, [33](#page-32-0) acceptRate, [3](#page-2-0) bartClassifDiag, [3](#page-2-0) bartDiag, [4](#page-3-0) bartRegrDiag, [6](#page-5-0) bivariate\_range *(*RangeBivariate*)*, [24](#page-23-0) bivariate\_scale *(*ScaleBivariate*)*, [24](#page-23-0) clusterTrees, [6](#page-5-0) combineDummy, [7](#page-6-0) expansion(), *[26](#page-25-0)* extractTreeData, [8](#page-7-0) get\_stump\_colour\_for\_legend, [11](#page-10-0) getChildren, [9](#page-8-0) getObservations, [10](#page-9-0) guide\_colorfan *(*guide\_colourfan*)*, [11](#page-10-0) guide\_colourfan, [11](#page-10-0) guides(), *[26](#page-25-0)* input\_data, [13](#page-12-0) lambda, *[25,](#page-24-0) [26](#page-25-0)* localProcedure, [13](#page-12-0) mdsBart, [14](#page-13-0) node\_depth, [16](#page-15-0) pal\_vsup, [17](#page-16-0)

```
permVimp, 18
permVint, 19
plotProximity, 19
plotSingleTree, 20
```
plotTrees, [21](#page-20-0) print.hideHelper1, [23](#page-22-0) proximityMatrix, [23](#page-22-0) RangeBivariate, [24](#page-23-0) ScaleBivariate, [24](#page-23-0) scales::area\_pal(), *[25](#page-24-0)* scales::censor(), *[26](#page-25-0)* scales::extended\_breaks(), *[25](#page-24-0)* scales::squish(), *[26](#page-25-0)* scales::squish\_infinite(), *[26](#page-25-0)* sort\_trees\_by\_depthMax, [26](#page-25-0) splitDensity, [27](#page-26-0) terminalFunction, [28](#page-27-0) train\_bivariate, [28](#page-27-0) transformation object, *[25](#page-24-0)* tree\_data\_example, [33](#page-32-0) tree\_dataframe, [32](#page-31-0) treeBarPlot, [29](#page-28-0) treeDepth, [30](#page-29-0) treeList, [30](#page-29-0) treeNodes, [31](#page-30-0) vimpBart, [33](#page-32-0)

vimpPlot, [34](#page-33-0) vintPlot, [35](#page-34-0) viviBart, [36](#page-35-0) viviBartMatrix, [37](#page-36-0) viviBartPlot, [38](#page-37-0)